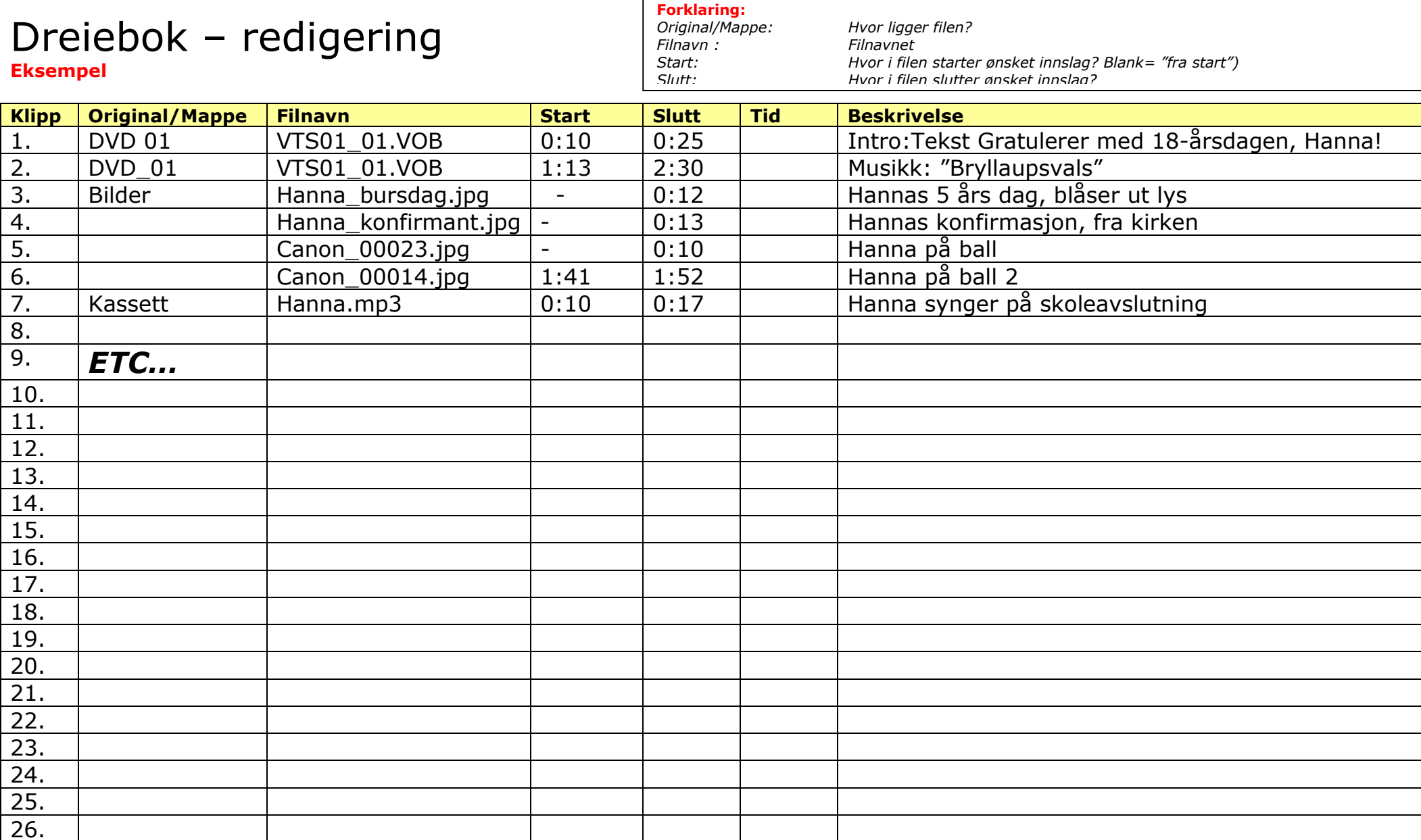

 $\Gamma$